# **AutoCAD Crack For Windows Latest**

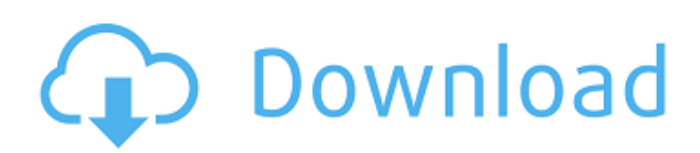

## **AutoCAD Crack Free [32|64bit] (April-2022)**

Download for Microsoft Windows Download for Mac Download for iOS Download for Android Download for Linux Tutorial for Beginners AutoCAD Crack Tutorial: Creating the Shape Step 1. Create a new drawing. Step 2. Open the Geometry tool. Step 3. Select a face. In this example, select the lower face of the cylinder. Step 4. Use the Push/Pull tool to push the selected face onto the cylinder, as shown in the image below. Step 5. Draw a polyline on the face of the cylinder. You can use the Arrow tool to draw an arrow shape as a polyline. Click on the Finish button. Step 6. Select the feature, and pull the face onto the cylinder. AutoCAD Crack For Windows Tutorial: Creating the Shape Step 1. Select the Polyline tool. Step 2. Select the top face of the cylinder. In this example, the polyline is drawn on the cylinder. Step 3. You can edit the polyline by pressing the left mouse button on the desired segments and delete segments by pressing the left mouse button. The segments can be connected by pressing the spacebar. AutoCAD Crack Mac Tutorial: Drawing Lines and Shapes Step 1. Click on the ellipse in the drawing window. This is a freehand draw. Step 2. Select the Direct Selection tool. Step 3. Press the right mouse button, and a dotted line will appear around the ellipse. Click to the right of the ellipse to complete the drawing. Step 4. Select the curve tool. Step 5. Press the right mouse button, and a curved line will appear. AutoCAD Cracked Version Tutorial: The Tab Editing Tools Step 1. Right-click on a button, and a menu will appear. Step 2. Select the Tool Options tab. Step 3. Select Show Tab Names to display the tab name, as shown in the image below. AutoCAD Tutorial: The Tab Editing Tools Step 1. Right-click on a button, and a menu will appear. Step 2. Select the Tool Options tab. Step 3. Select Show Tab Names to display the tab name, as shown in the image below. Step 4. Select Tool Tab Names to

#### **AutoCAD Download**

Copyright and licensing AutoCAD is a registered trademark of Autodesk, Inc. Autodesk and AutoCAD are registered trademarks of Autodesk, Inc. All other company names, products, or services are trademarks or registered trademarks of their respective owners. Autodesk reserves the right to alter product and services offerings, and specifications at any time, without notice. Use of a product name that is the trademark of another party is not such use. AUTOCAD, AUTOCAD LT, AUTOCAD Architecture and all other software product names are trademarks or registered trademarks of Autodesk, Inc. in the U.S. and/or other countries. Third party marks are used for identification purposes only. =============================================== This email message, including any attachments, is privileged and confidential and is not intended to be used as a formal opinion by Batter, Inc. or its clients.

=============================================== To:

sdelaro@batterinc.com, bdelaro@batterinc.com, jbkrog@batterinc.com, ddelaro@batterinc.com, knelson@batterinc.com, jsomo@batterinc.com, dmorse@batterinc.com, kdelaro@batterinc.com, jmclendon@batterinc.com, gnelson@batterinc.com, jadams@batterinc.com, jmont@batterinc.com, jwhipple@batterinc.com, jcox@batterinc.com, jjackson@batterinc.com, jfjordan@batterinc.com, jbansberry@batterinc.com, jclark@batterinc.com, jhoward@batterinc.com, jporter@batterinc.com, jrhore@batterinc.com, jblewis@batterinc.com, kmedal@batterinc.com, mpedrick@b ca3bfb1094

### **AutoCAD With Keygen**

Run the command "Autocad" and select "View" and then "Use Design Specs" Run the command "Autocad" and select "Open" and then "Use Unregistered Key" and then "Yes" Select the user name and click OK. Use the registration code and your "Autocad" will be activated. Source : support.autodesk.comA Texas woman who was found guilty of murder after her husband was stabbed to death during a Christmas party has been sentenced to 50 years in prison. At the Harris County Criminal Courthouse in Houston, Jennifer Knox Lacy faced Judge Jean Boyd in the Tom Green County criminal court, where she was sentenced for the murder of her husband, Randy Lacy, who was killed in December 2011. Mr Lacy was stabbed a total of 29 times, including 26 in his back, one in his chest and another in his chest cavity, according to the medical examiner's office. The most horrific wounds came to the surface when Lacy's chest was opened up. "I've never seen anything like that," said a spokesman for the medical examiner's office, in an interview with the Chronicle. In January 2013, Lacy was sentenced to 99 years in prison for the aggravated sexual assault of her two daughters, ages 11 and 12, when she was a juvenile. He was stabbed repeatedly in the chest and found dead in the family's back yard in November 2008. Lacy, of Katy, Texas, pleaded guilty to the 2009 abuse in 2013 after the death of her first husband, Randy. He also had a habit of threatening his wife, police told KHOU. "I was just scared," said Lacy in court on Tuesday. "You took my life from me." She then broke down in tears and showed an emotion-filled plea for leniency. "I'm going to have to live with this the rest of my life," she said. She asked for forgiveness. "Please don't look at my kids." She acknowledged that there was nothing she could have done to save her husband. "I don't know what I did wrong," she said. Her daughters were in the courtroom. The younger one stared

#### **What's New in the AutoCAD?**

Make and manage your own custom stencils. Use predefined stencil shapes or create your own custom shapes in vector drawings. (video: 2:30 min.) Progressive Mesh Creation and Manipulation: Take advantage of the hardware performance enhancements in the latest AutoCAD release to get even smoother results when creating progressive meshes, such as when using the Surface command or when fine-tuning auto-meshing settings. Easily manage clip path objects and curves created in DWG or PDF formats. Work directly with the Clip Path features of the newest release, such as Clip Path Groups, Cut, Push, and Slide. Export and share the meshes and features of 3D models with the new Bridge command in AutoCAD. New functions are available to easily connect.dwg,.stl,.fbx,.wrl, and.sld files. Work with XAML and XAML Markup, which provides additional support for data and scenarios that are created in other applications such as Microsoft Excel. The new import and export functions in AutoCAD allow you to quickly move the data from Excel to AutoCAD or from AutoCAD to Excel. The new Mesh and Feature Editing options allow you to edit the meshes of 2D and 3D models, add and edit points on the mesh of a 2D model, and add or edit features on the mesh of a 3D model. (video: 6:00 min.) Easily manage a large number of objects. Insert and edit objects in a single action, no matter the number of objects. (video: 5:30 min.) Faster Markup Creation: Use the new submenu or shortcut for the Insert command and the current object, which is available in all drawing commands, to insert a text box or line. Use the new submenu to insert a rectangular hole in any shape type, such as ellipse, rectangle, circle, or polyline. Use the new feature under the Insert menu called Insert Text Format to create text styles. Use the new shortcut for the Stroke command, which can create freehand lines or outlines. Use the new shortcut for the 3D Face command, which can create polygons for 3D models. Use the new 3D Z Depth command to create multiple 3D planes.

### **System Requirements:**

-Windows 10 or Windows 8 (32-bit or 64-bit version)-At least 1 GB of RAM-At least 100 MB of free disk space -Gamepad (ABS or analog) -HDMI cable -Web connection -Internet connection required for game updates -Intel Core i5 or better CPU or AMD equivalent -Windows 7 or later version (32-bit or 64-bit version)-At least 1 GB of RAM-At least 100 MB of free disk space-Gamepad (ABS or analog)-

Related links:

https://hapropertysourcing.com/autocad-with-serial-key-free/ [https://agendaprime.com/wp-content/uploads/2022/07/AutoCAD\\_Crack\\_MacWin.pdf](https://agendaprime.com/wp-content/uploads/2022/07/AutoCAD_Crack_MacWin.pdf) <https://orbeeari.com/autocad-2021-24-0-crack-keygen-for-lifetime-download-win-mac/> <https://expressionpersonelle.com/autocad-crack-with-license-key-x64-april-2022/> <https://parsiangroup.ca/2022/07/autocad-crack-activation-code-with-keygen-april-2022/> <https://gamersmotion.com/autocad-2023-24-2-free-download/> <https://alafdaljo.com/wp-content/uploads/2022/07/AutoCAD-68.pdf> [https://villamaremonti.com/wp-content/uploads/2022/07/AutoCAD\\_Crack\\_Incl\\_Product\\_Key.pdf](https://villamaremonti.com/wp-content/uploads/2022/07/AutoCAD_Crack_Incl_Product_Key.pdf) <http://www.jobverliebt.de/wp-content/uploads/AutoCAD-241.pdf> <https://sahabhaav.com/autocad-free-pc-windows/> <https://africantoursguide.com/autocad-24-2-crack-download-win-mac-april-2022/> [https://xtc-hair.com/wp-content/uploads/2022/07/AutoCAD\\_\\_PCWindows.pdf](https://xtc-hair.com/wp-content/uploads/2022/07/AutoCAD__PCWindows.pdf) <http://www.glasspro.pl/2022/07/24/autocad-crack-keygen-for-lifetime-free/> <https://www.fairlabels.net/autocad-23-1-crack-full-version-free-download-updated/> [https://idenjewelry.com/wp](https://idenjewelry.com/wp-content/uploads/AutoCAD__Activation_Code_With_Keygen_Free_Download.pdf)[content/uploads/AutoCAD\\_\\_Activation\\_Code\\_With\\_Keygen\\_Free\\_Download.pdf](https://idenjewelry.com/wp-content/uploads/AutoCAD__Activation_Code_With_Keygen_Free_Download.pdf) <http://arjanews.ir/wp-content/uploads/2022/07/AutoCAD-20.pdf> [https://wildbienenbox.de/wp-content/uploads/2022/07/AutoCAD\\_\\_For\\_Windows.pdf](https://wildbienenbox.de/wp-content/uploads/2022/07/AutoCAD__For_Windows.pdf) <https://damariuslovezanime.com/autocad-21-0-crack-mac-win-latest-2022/> <https://online-ican.ru/autocad-2020-23-1-crack-lifetime-activation-code-free-download/> https://eat-now.no/wp-content/uploads/2022/07/AutoCAD\_Crack\_\_License\_Key\_Free.pdf